# Envoy SDS: Fortifying Istio Security

Quanjie Lin (Google) quanlin@google.com Oliver Liu (Google) yonggangl@google.com

# Istio Value Proposition

Securing service traffic

Uniform observability

Operational agility

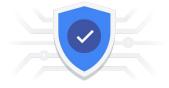

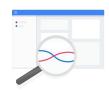

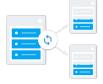

#### Istio arch overview

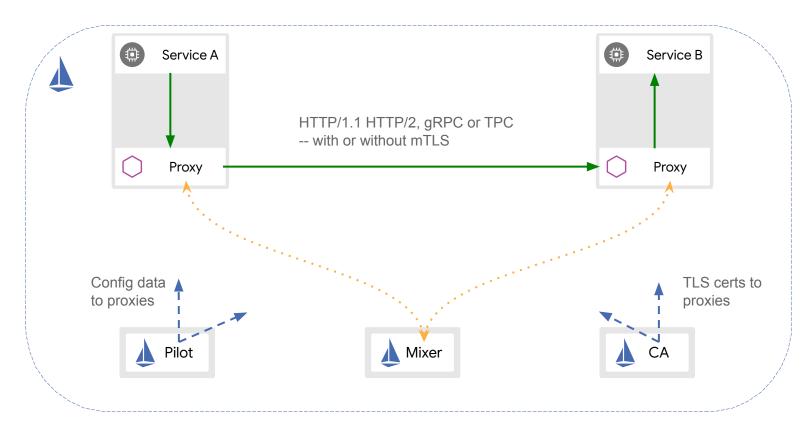

#### Istio security overview

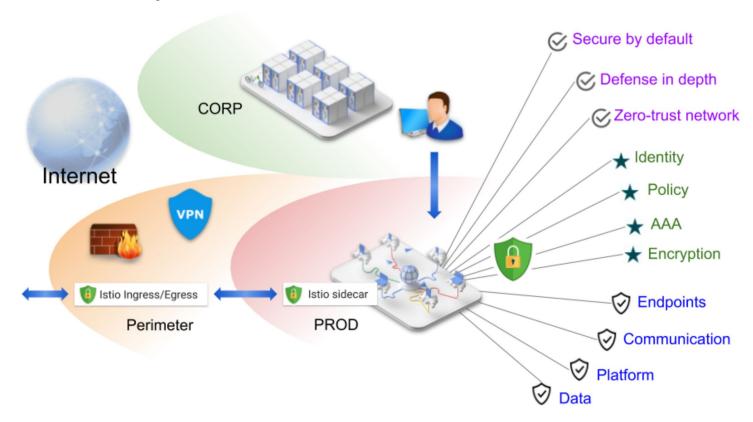

#### Istio authentication flows

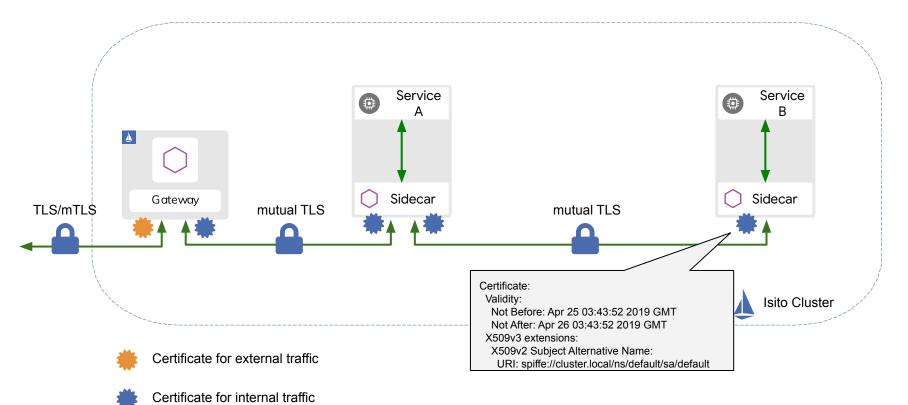

Legacy cert management with secret volume mount

#### **Problems**

- Envoy hot restart when certs are rotated
- Security concern: key/cert stored as files
- Security concern: key transferred over cluster network

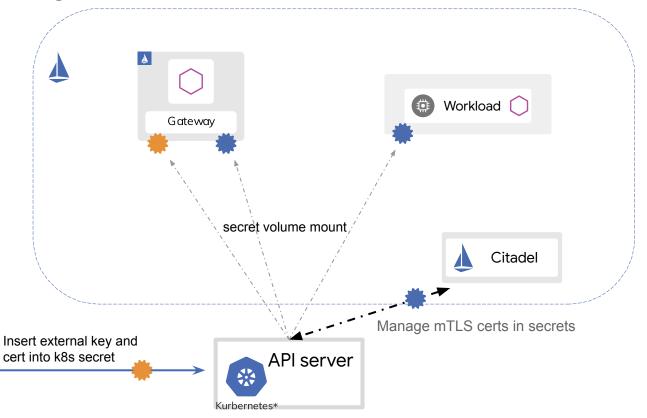

#### SDS external certificate management

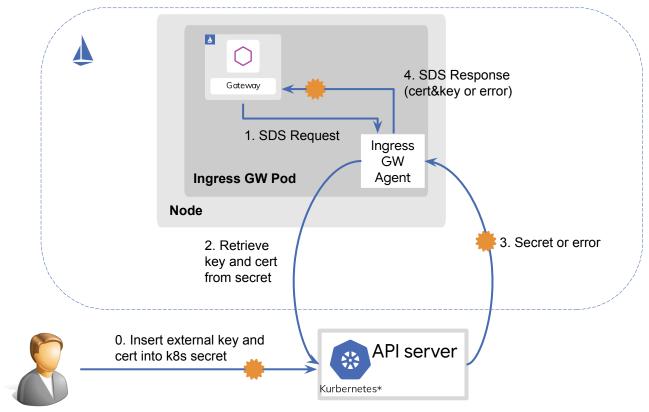

#### Advantages brought by SDS

- Enhancing security
  - Private key never leaves node
  - Private key is not stored in local file system
- No interruption to traffic
  - Cert rotation will not require Envoy to restart
- Decoupling certificate management flow from underlying infra
  - Citadel can be deployed outside of cluster
  - Citadel Agent can integrate with custom CAs

#### Integrate with cert-manager (Let's Encrypt)

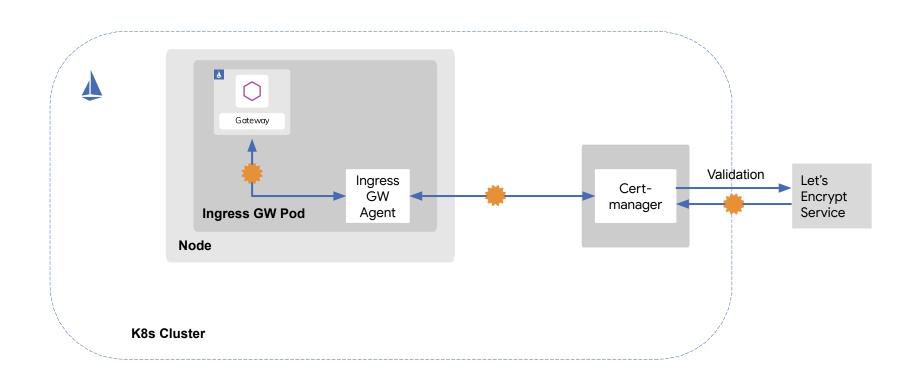

## Demo

# Q&A

#### Use case - SDS on ingress-gateway

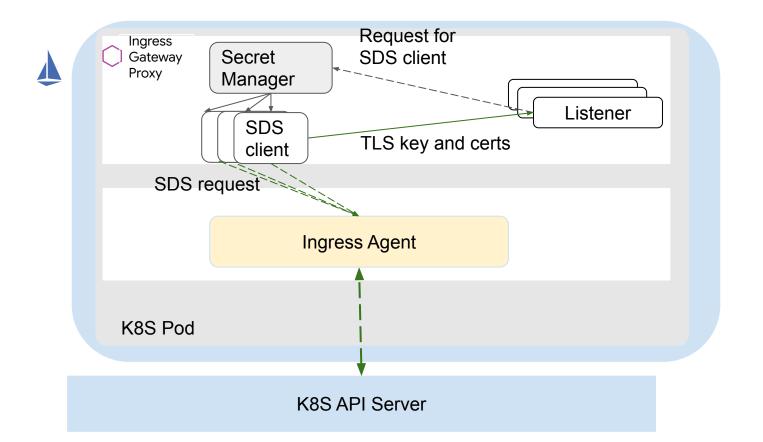

### Integrate with custom CA

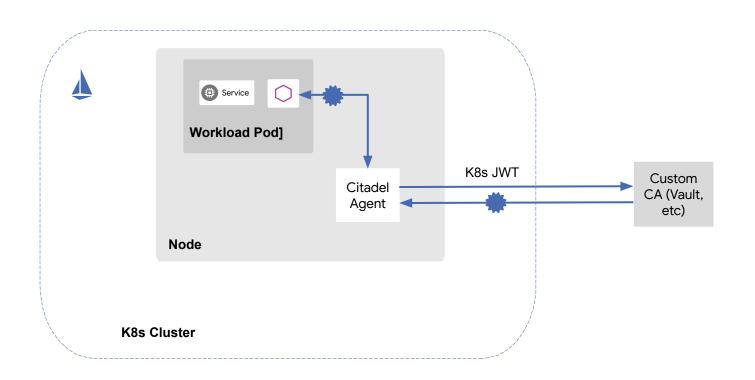

#### SDS workload certificate management

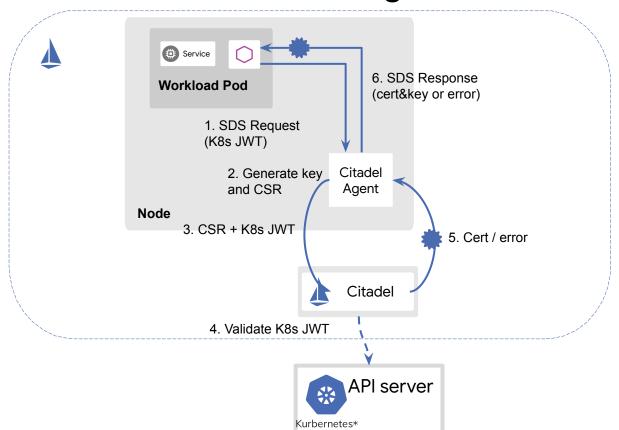

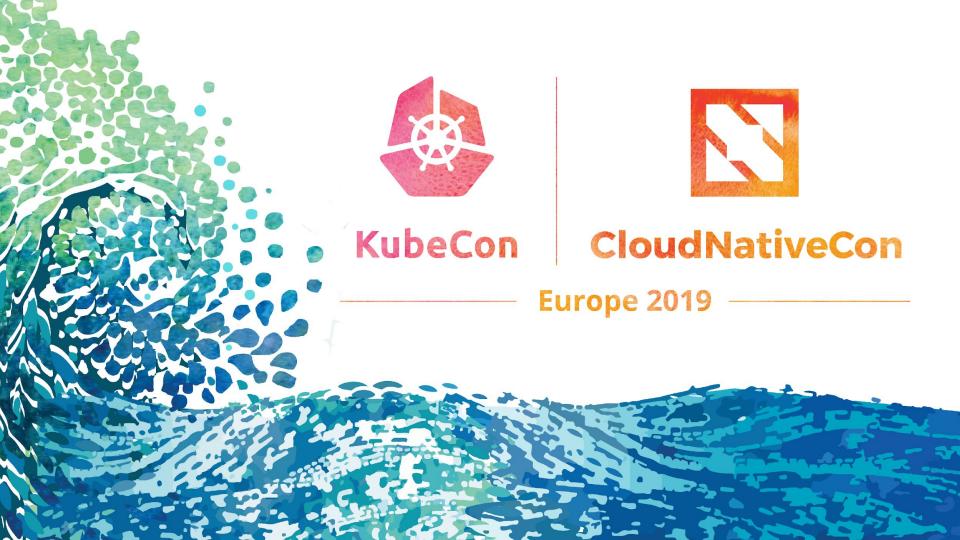

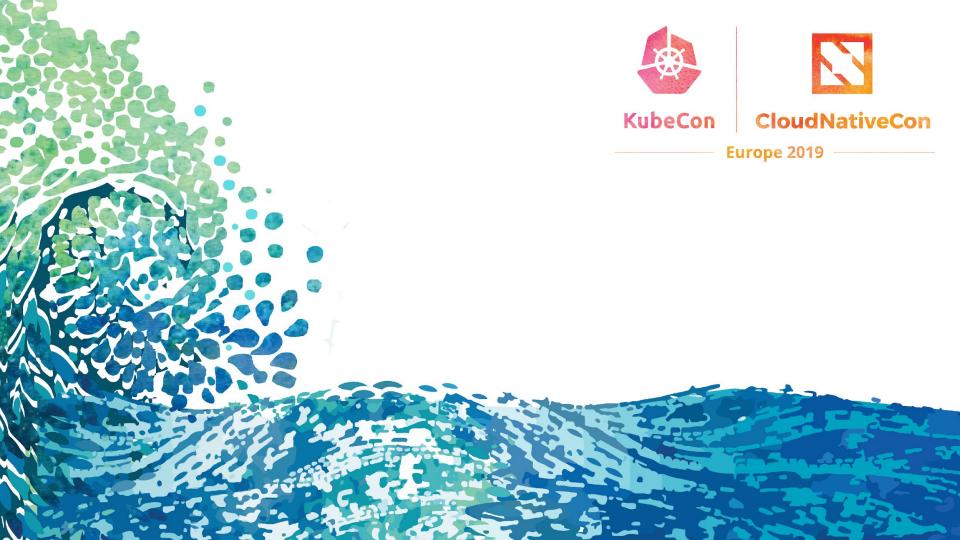

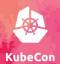

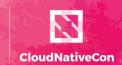

Europe 2019 —

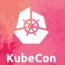

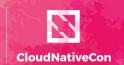

Europe 2019 ——